#### **Which spectral lines trace what physical processes in the Galactic Center?**

First results: temperature structure and line list

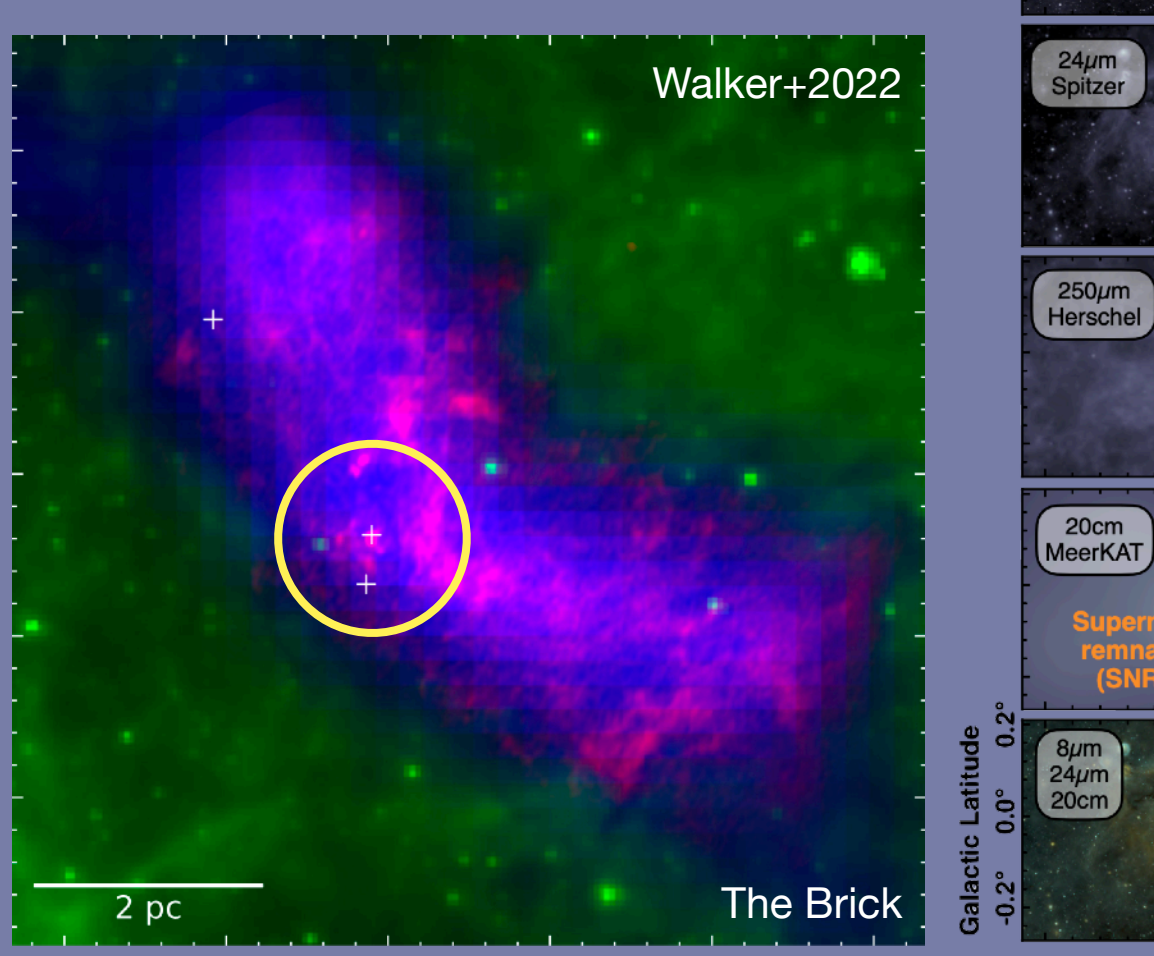

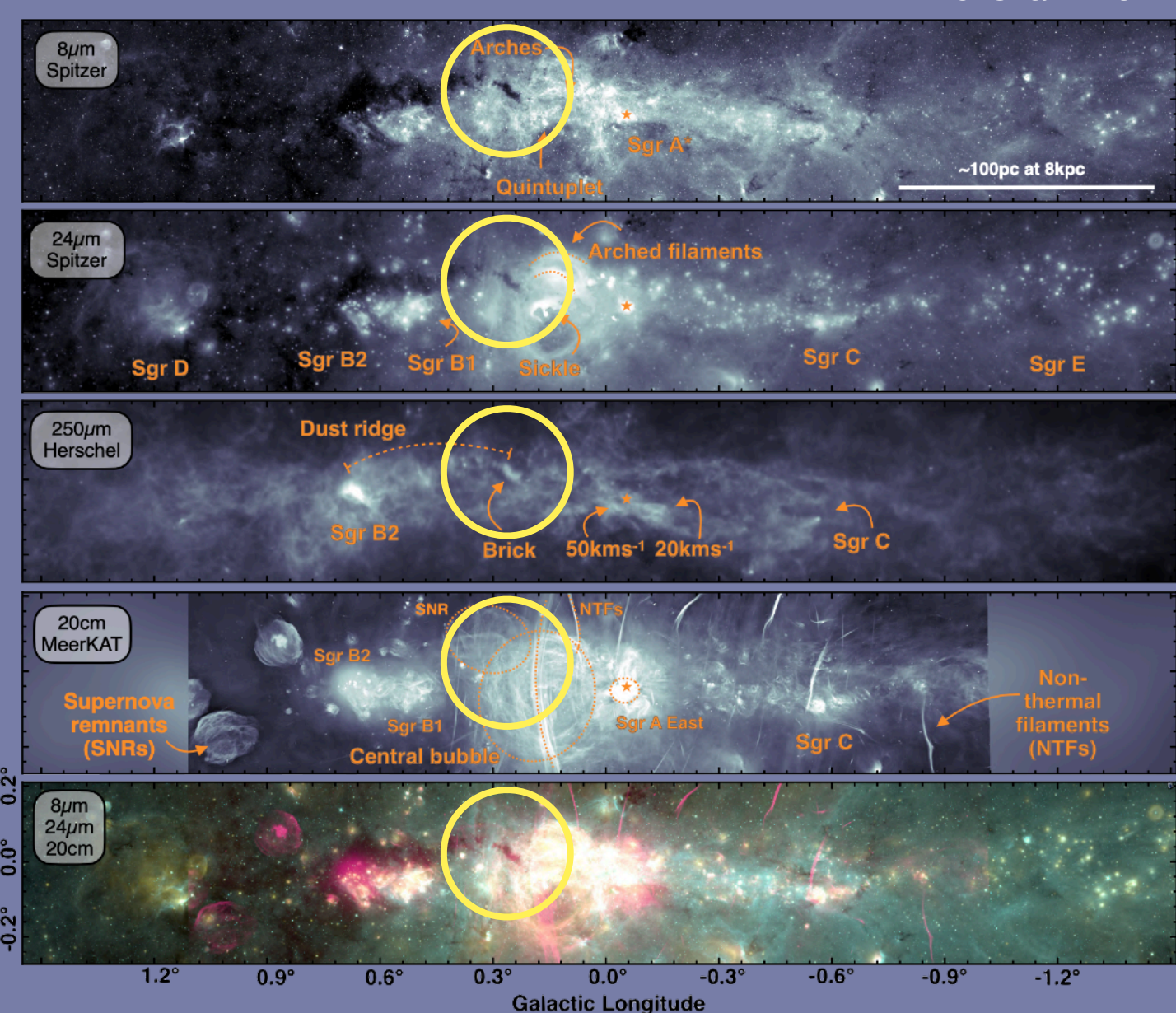

**Alyssa Bulatek (she/her) University of Florida**

**March 18, 2022 Masters Presentation**

Henshaw+2022

### **Where do our "rules of thumb" fail? Molecular Fingerprints**

- Several molecules are widely used as heuristic tracers for different processes in the interstellar medium (ISM)
	- Outflows: CO, SiO
	- Hot cores: CH<sub>3</sub>OH, CH<sub>3</sub>CN
	- Shocks: SiO, HNCO
	- Dense gas: HCN, HCO+
- **• Problem: all of these tracers are** *widespread* **in the Central Molecular Zone (CMZ)**
	- **•** These molecules don't uniquely trace processes... they trace everything!

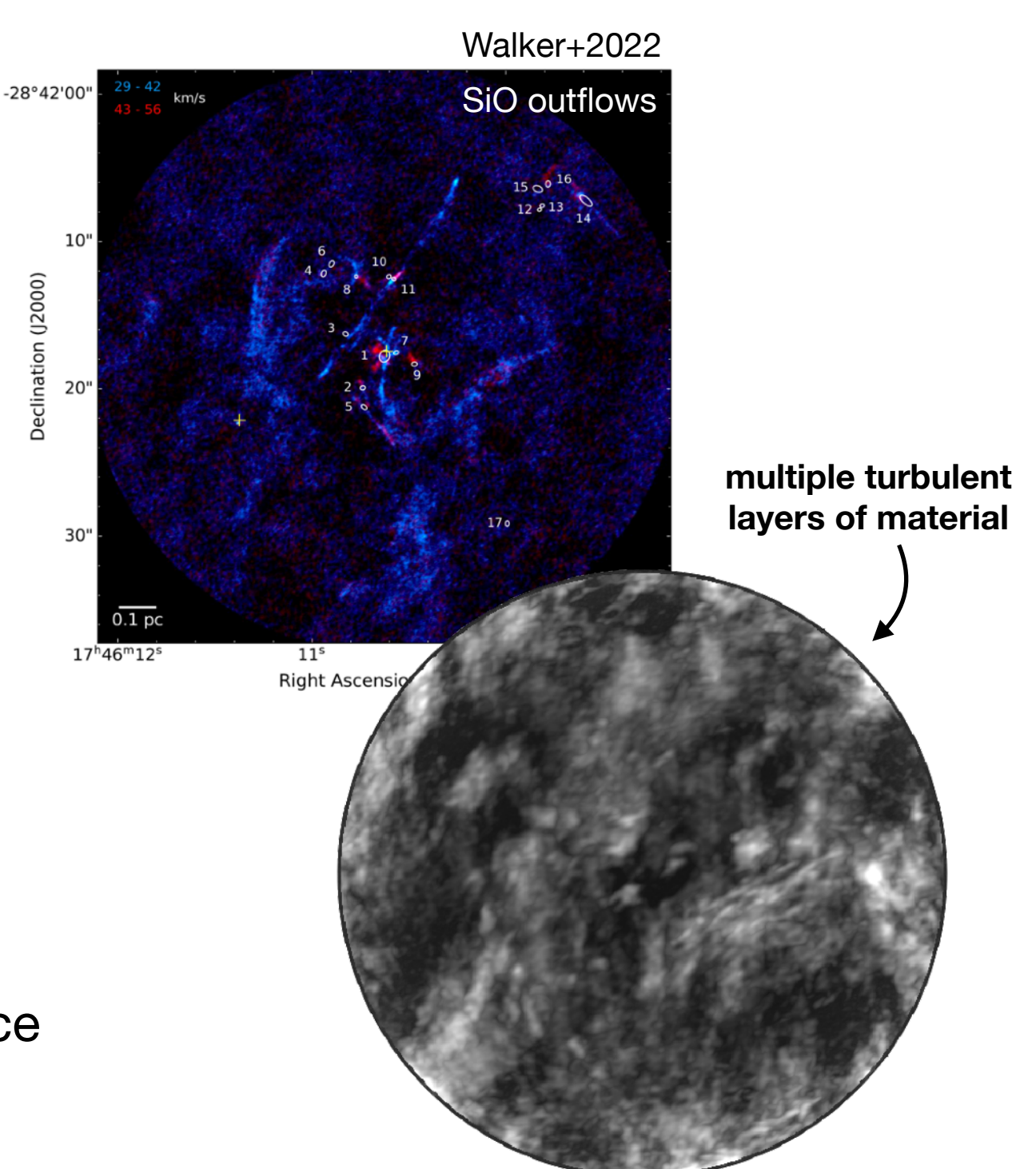

### **The CMZ and The Brick**

#### **The Brick is the prototypical dense but low-SF cloud**

- Need unique tracers
- **G0.253+0.015** ("The Brick") contains examples of four ISM processes:
	- Protostellar outflows
	- Pre- and protostellar cores
	- Turbulent shocks
	- Diffuse, quiescent molecular gas
- ALMA proposal: wideband (4:1) spectral line survey
	- **Goal:** build a toolkit of tracers that uniquely identify these processes, for use in the CMZ and intensely star-forming galaxies

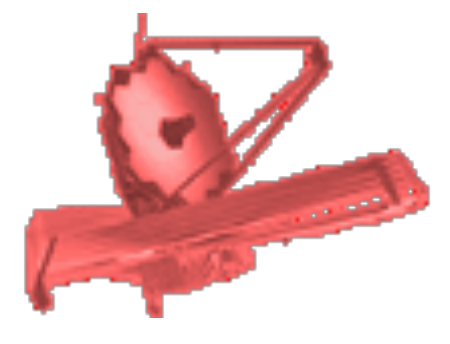

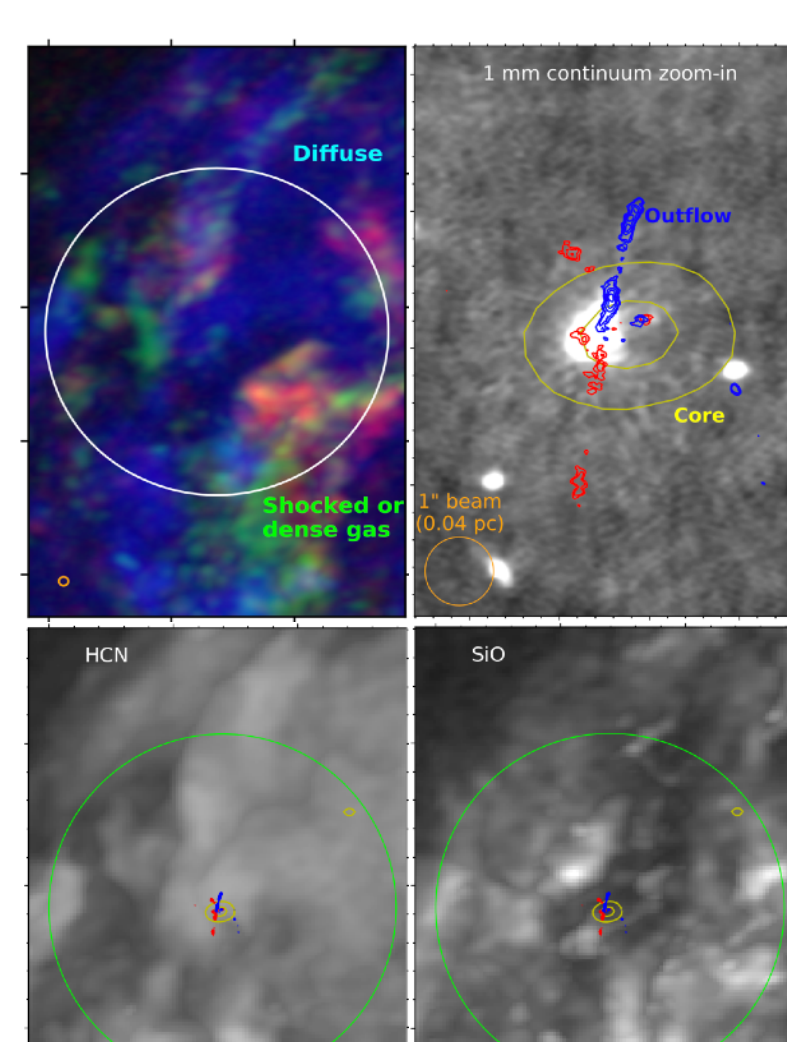

Rathborne+2015 and Walker+2022

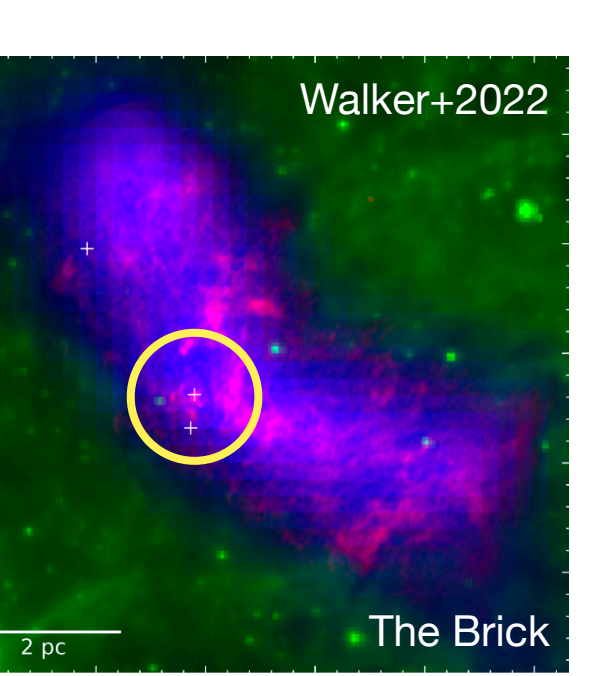

### What is the environment like where these molecules are?

### **Measuring Physical Parameters**

#### **Temperature and density are initial conditions**

- We use CH<sub>3</sub>CN (methyl cyanide) to measure temperature
	- Seven CH<sub>3</sub>CN "ladders" in delivered data
- **• Rotational diagrams** (column density versus upper-state energy) reveal physical conditions of environment (Goldsmith+1999)
	- **•** Slope is –1/*T*
	- **•** Intercept is related to *Ntot*
- Repeat for each pixel in cube to get **maps** of temperature and column density

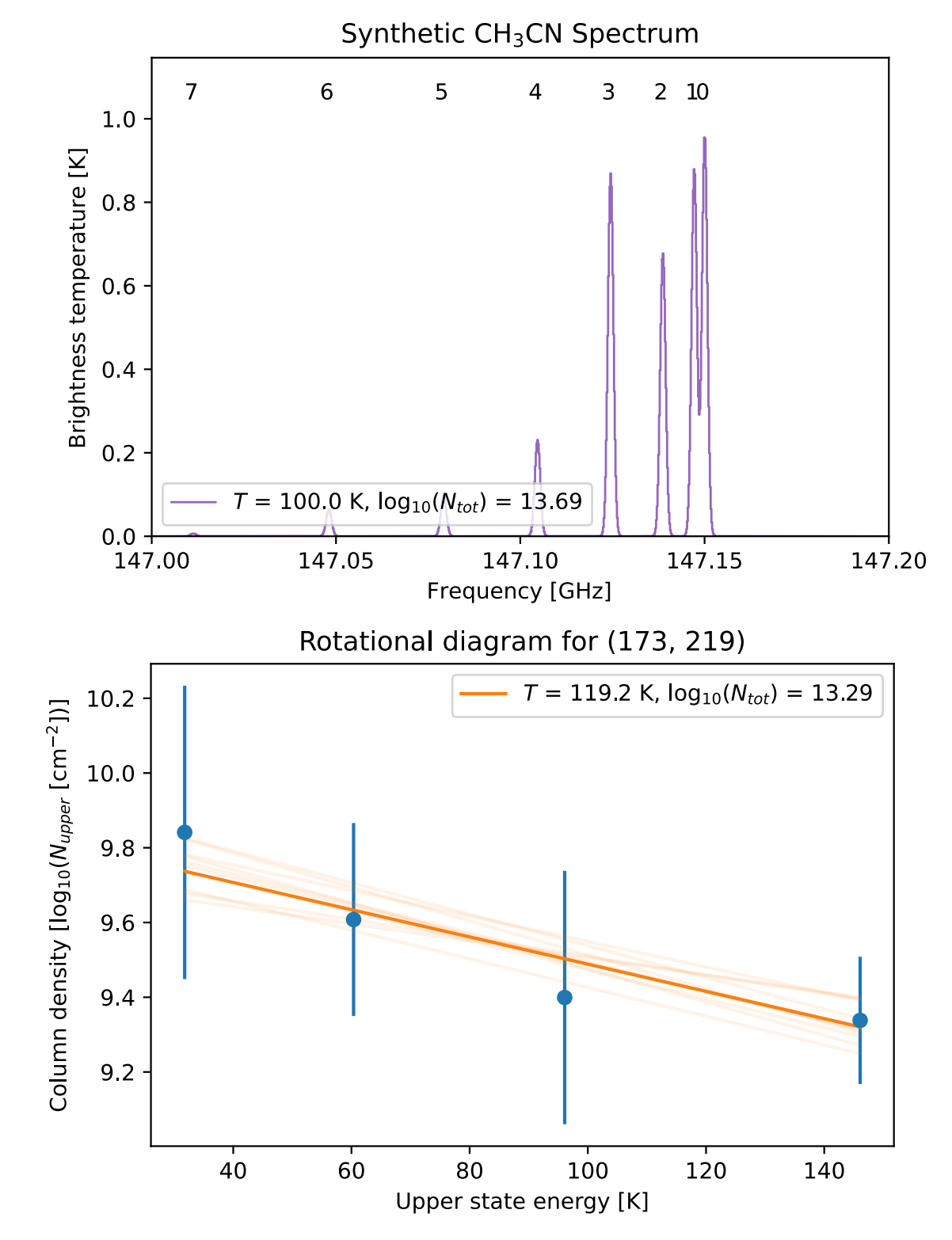

### **Tutorial Development**

#### **Reproducibility for fun and profit**

- Raw data need a lot of processing
	- Spectral masking (to enable isolation of multiple blended velocity components)
	- Rotational diagram fitting pixelby-pixel
	- Modeling synthetic spectra to validate rotational diagrams
- Wrote tutorials in Jupyter **Notebooks**
- Available on GitHub now
	- Hope to publish on learn astropy after project is complete

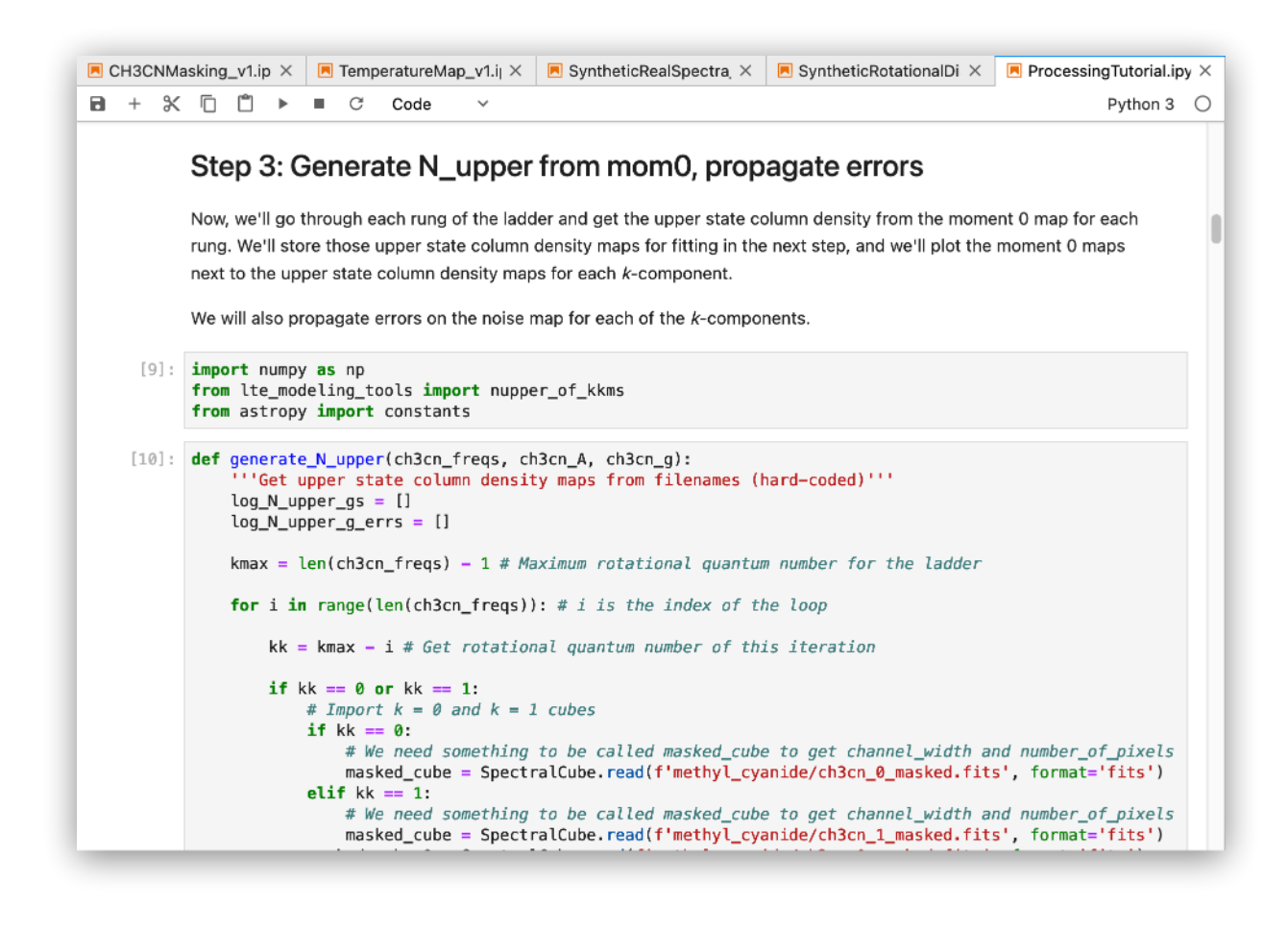

#### <https://github.com/abulatek/brick>

### **Signal Masking**

#### **Signal extraction using a different molecule**

- $CH<sub>3</sub>CN$  signal is relatively weak, so we extract it with a molecule we assume will trace it: **H<sub>2</sub>CS</mark>** (thioformaldehyde)
	- Because these lines are at different frequencies (and we're converting to velocity), need to "re-grid" both **spectrally** and **spatially**
- Output of signal masking: cutout cubes of CH<sub>3</sub>CN signal

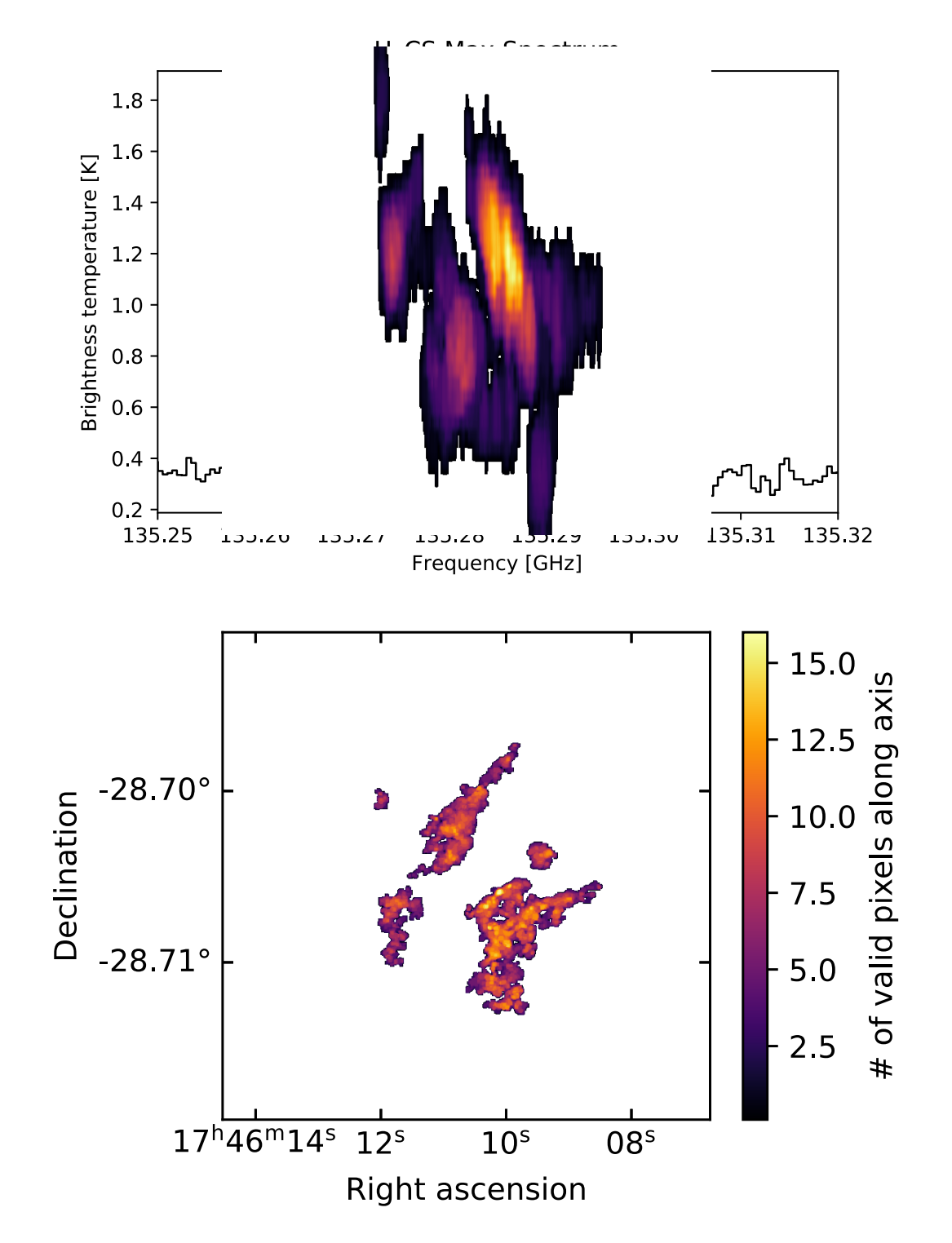

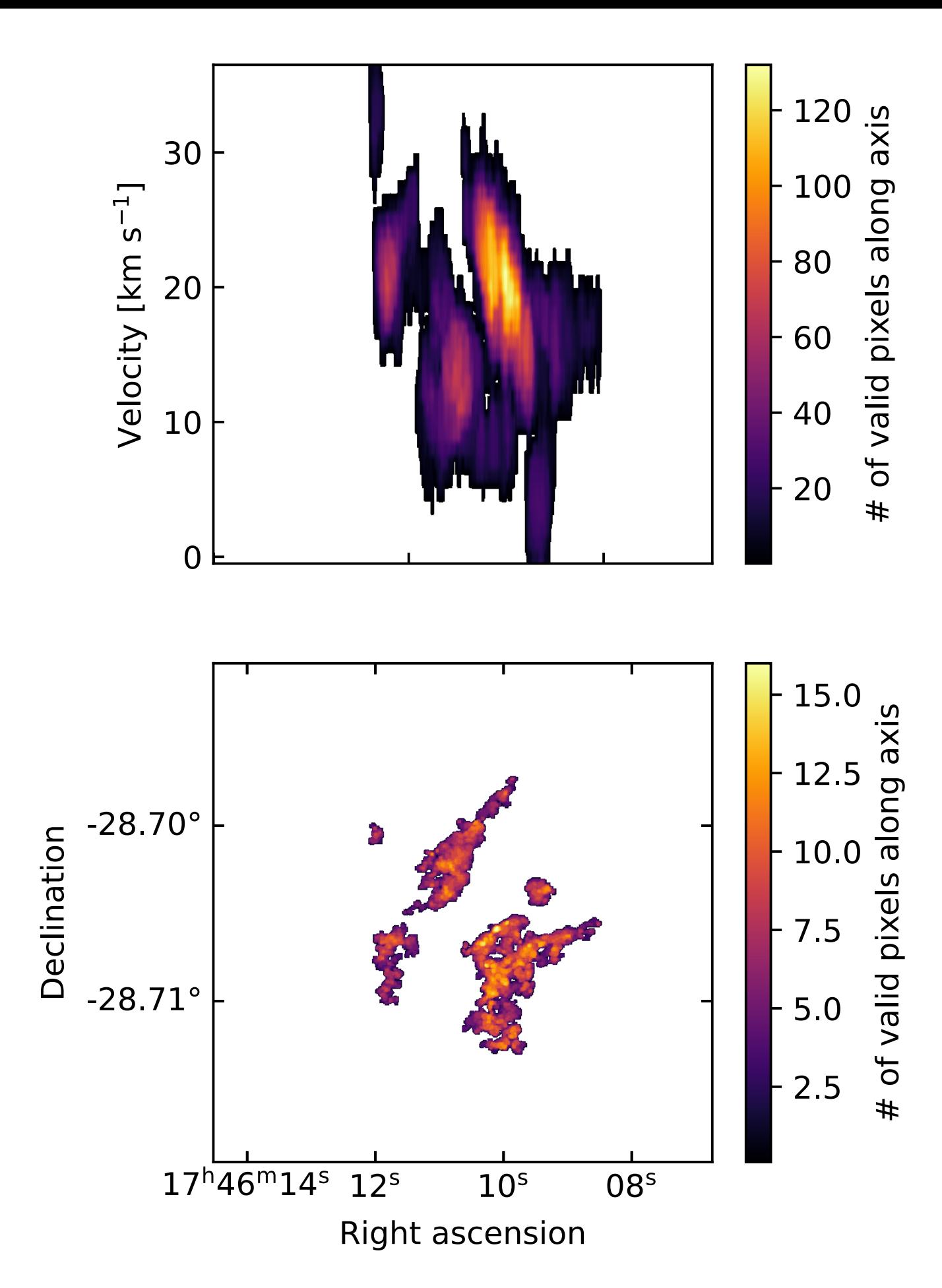

**H2CS-derived signal mask (LL) and projections of mask along spatial axes**

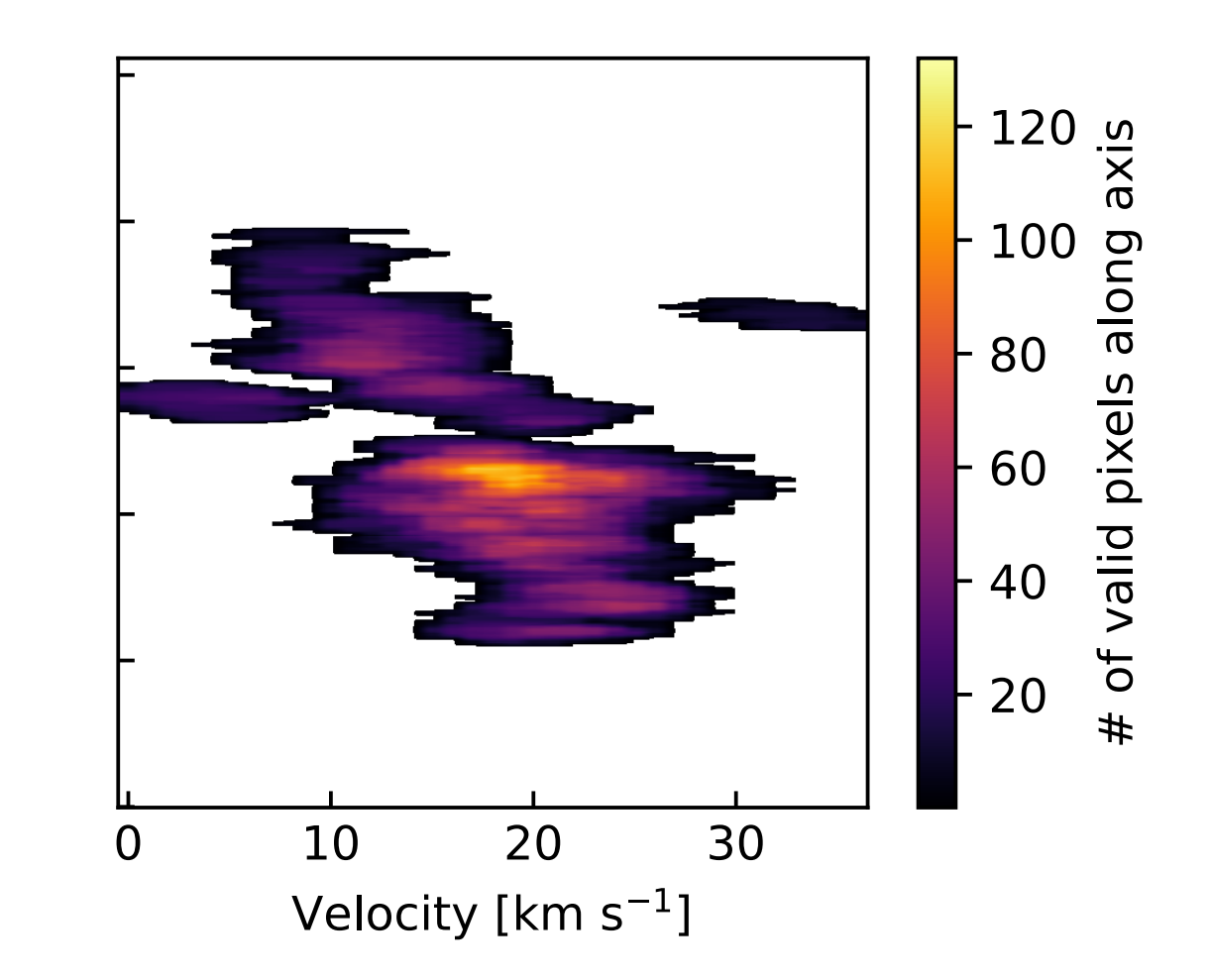

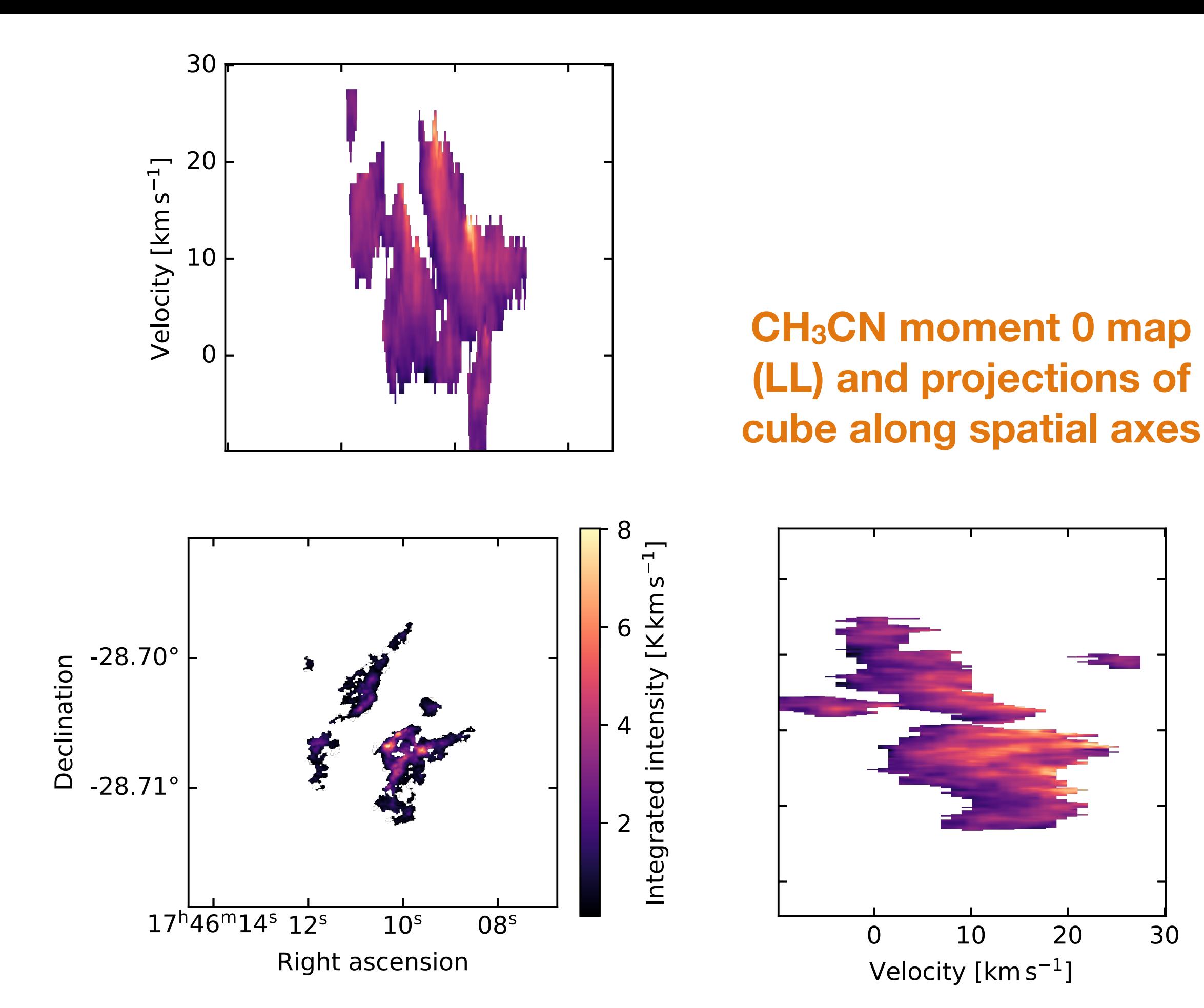

20

30

How to we get from the data products to temperatures?

### **Rotational Diagrams**

#### **Going from data to temperatures**

- Make moment map for each *k*-component in CH3CN ladder
- Convert from integrated intensity [K km s–1] to upper state column density [cm–2] (Mangum+2015)
	- These are the y-axis points on a rotational diagram
- Linear fit to rotational diagram for each pixel
	- Extract temperature from slope
	- Extract total column density from intercept

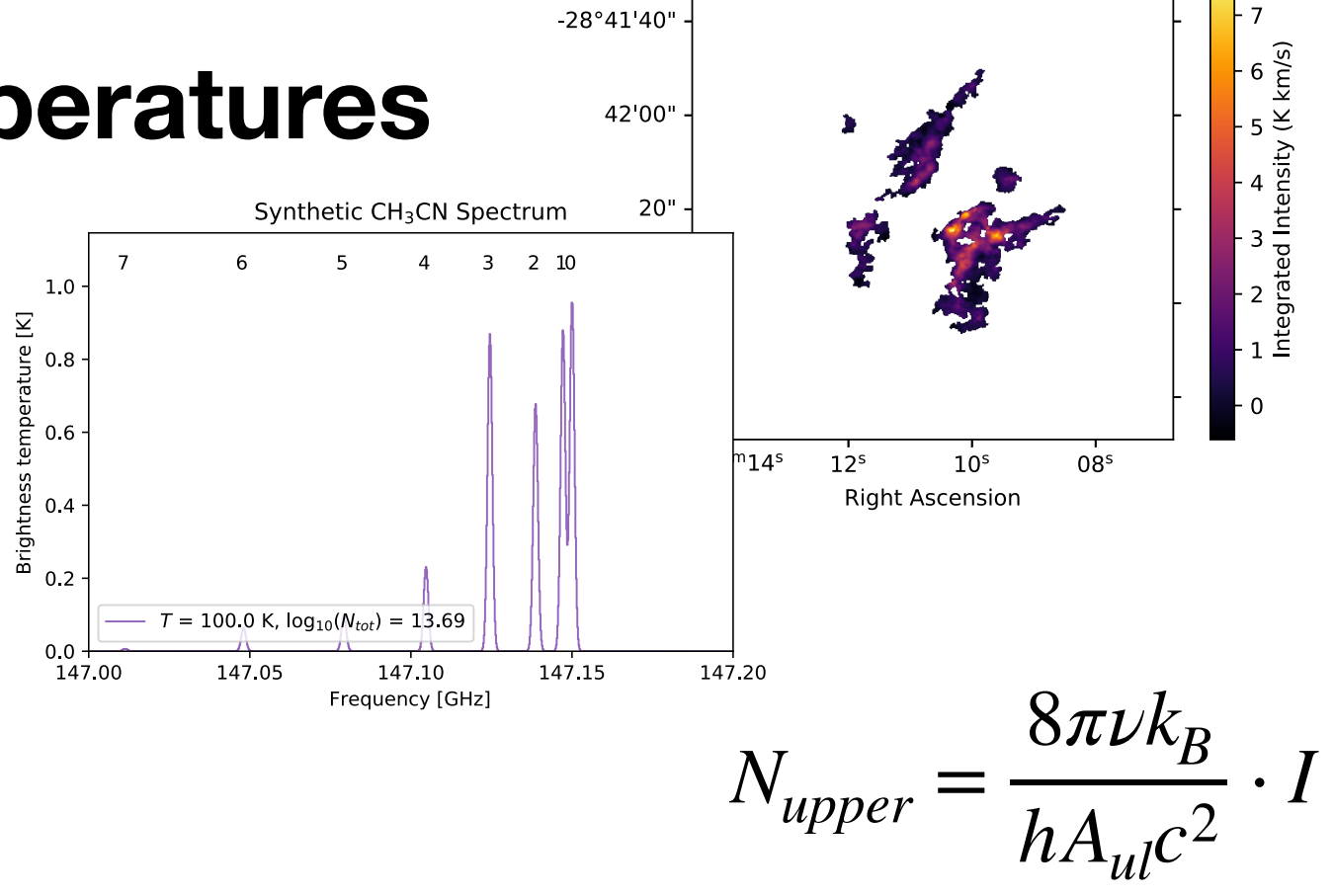

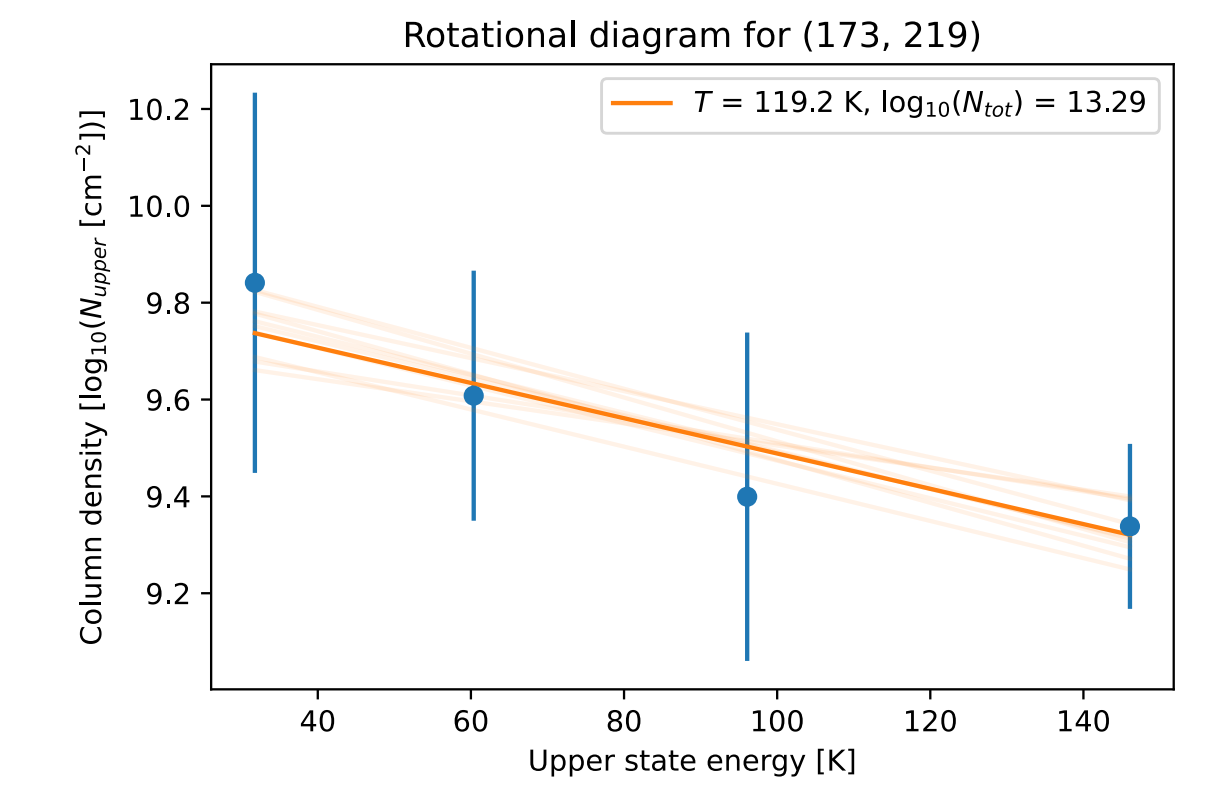

Rotational diagram for (173, 219)

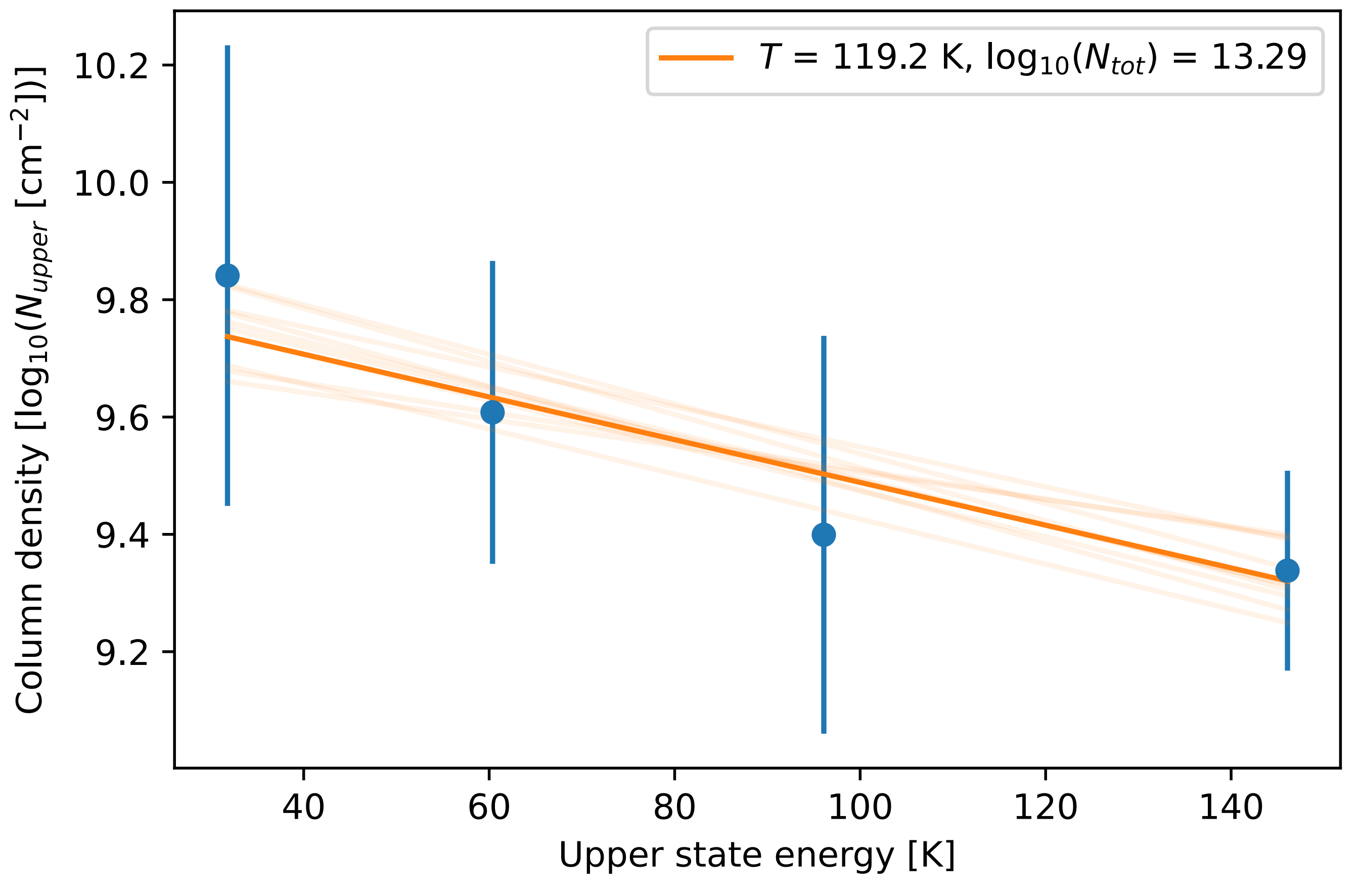

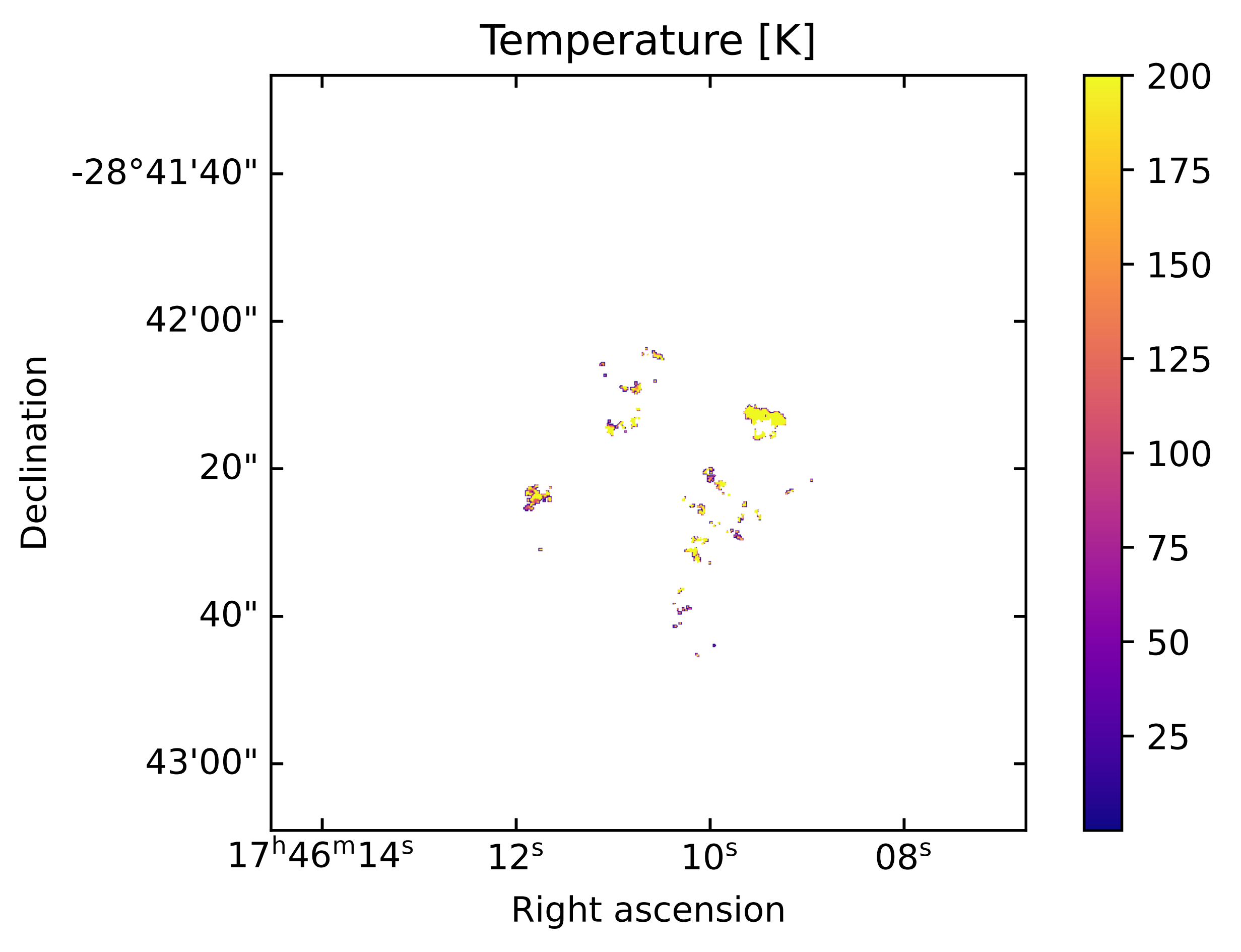

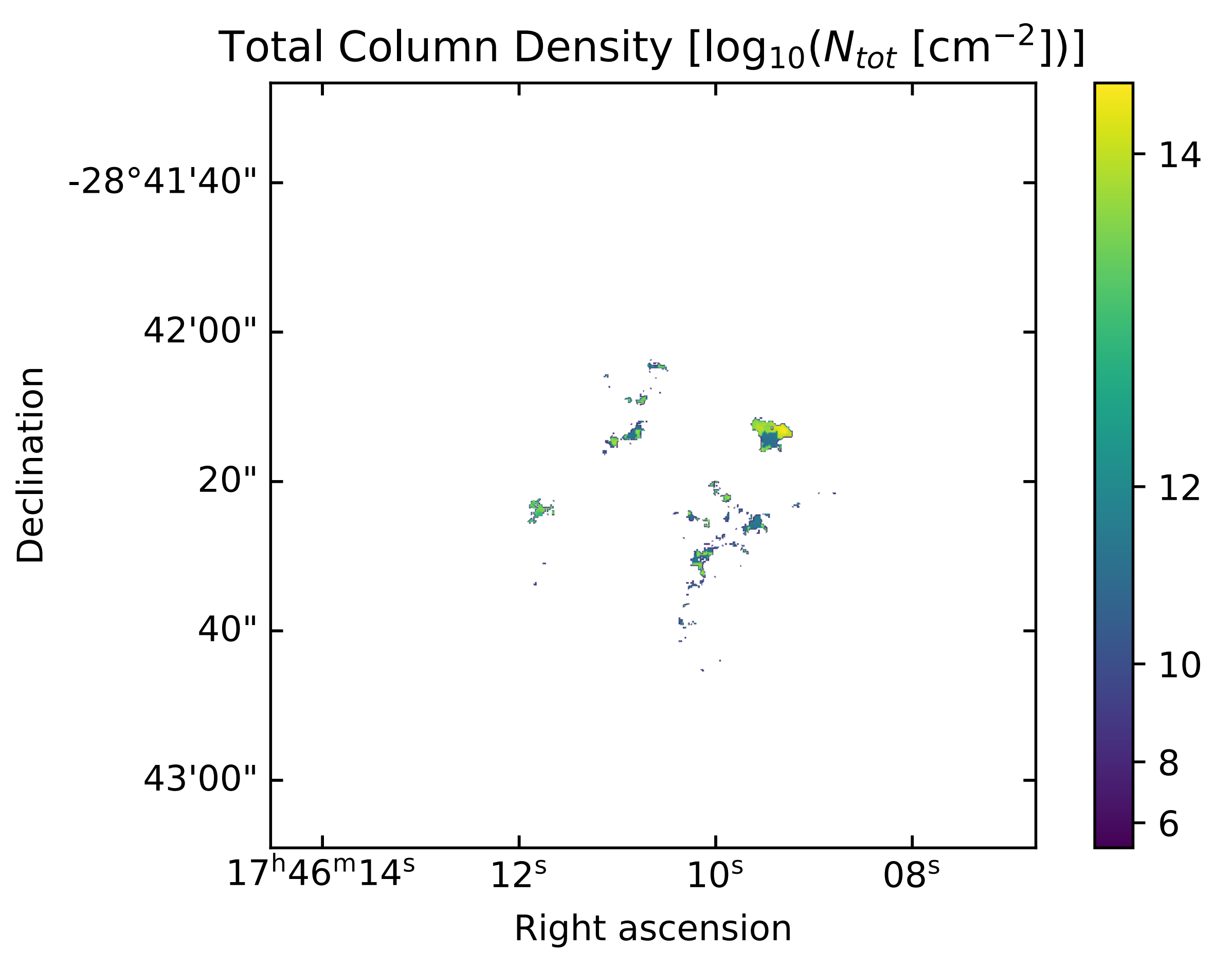

## **Synthetic Spectra**

#### **Checking our math**

- If our fitted values for<br>temperature and colur<br>density (derived from<br>are correct, a syntheti<br>spectrum created usir<br>parameters should ma<br>data spectrum<br>• First step to full LTE mo<br>region<br>• Created spectra with<br>Pyspeckit's<br> temperature and column density (derived from the data) are correct, a synthetic spectrum created using those parameters should match our data spectrum
	- First step to full LTE model of this region
	- Created spectra with Pyspeckit's spectrum.models.lte\_molecule

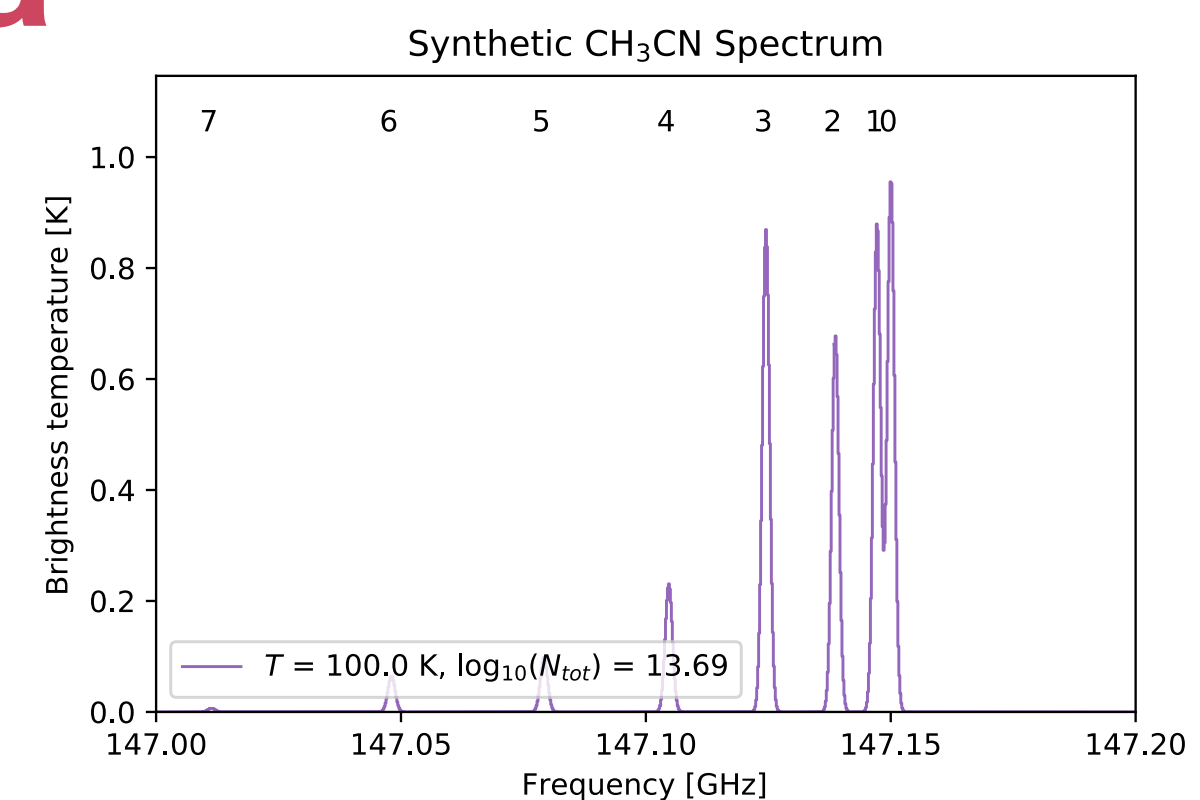

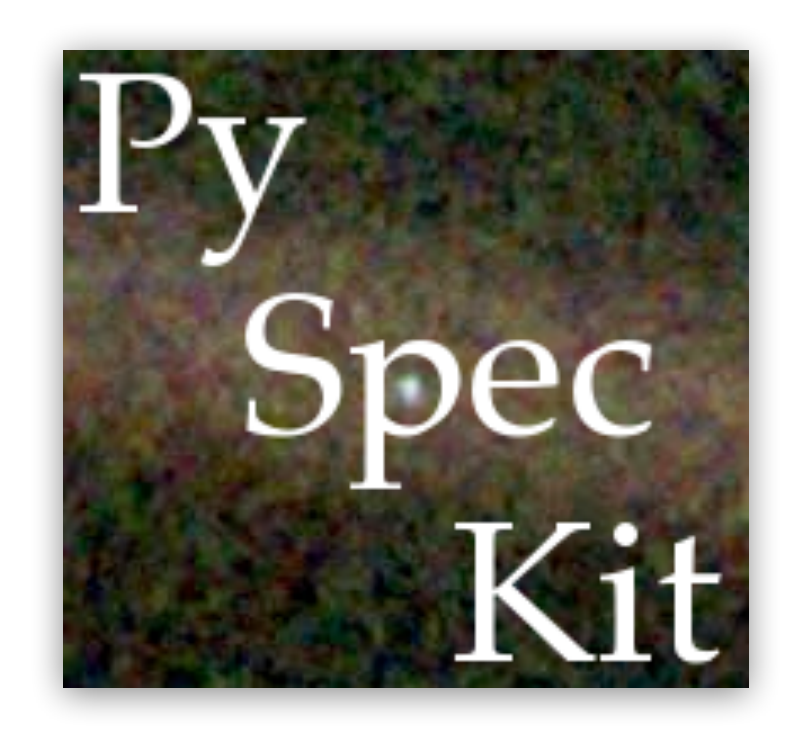

#### Synthetic and data spectra for (173, 219)  $0.4$  $\overline{2}$ 10  $\overline{4}$ 3 0.3 Brightness temperature [K]  $0.2$  $0.1$  $0.0$  $-0.1$  $=$  119.2 K,  $log_{10}(N_{tot}) = 13.29$  $\overline{T}$ Data spectrum  $-0.2$ 147.10 147.12 147.14 147.18 147.16 147.20 **Frequency [GHz]**

### What molecules are in this region of The Brick?

## **Line Identification**

#### **Start with some guesses**

- Some "brute-force" line identification has been done using two types of summary spectra
	- Max spectra
	- Mean spectra
- Search for "detections" (>5σ), then use Splatalogue to find lines near center frequency of detection given a velocity range (~75 km/s)
- Checked these IDs against line lists in Sgr B2 (Jones et al. 2012, Belloche et al. 2013)

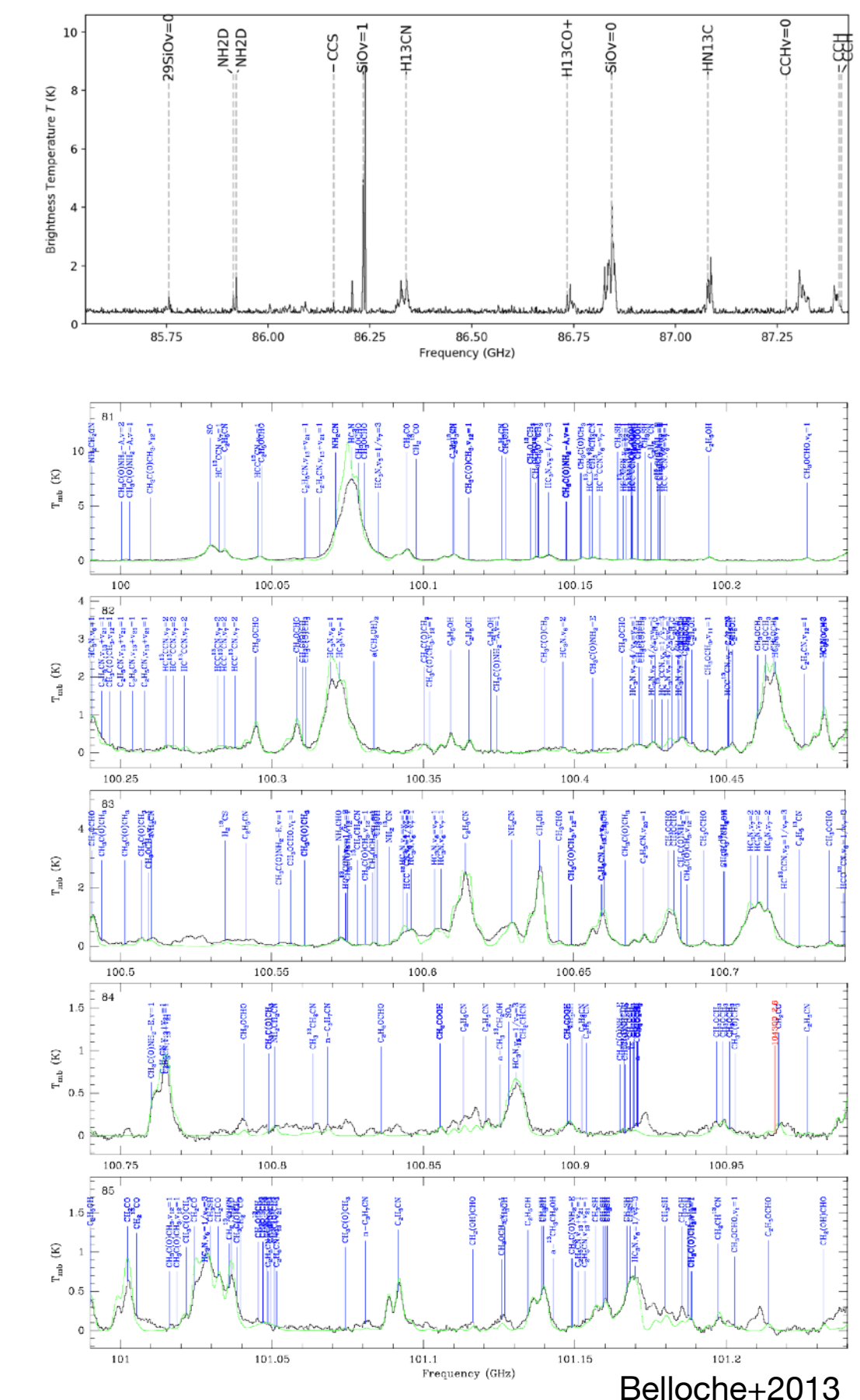

### **Candidate Species**

#### **There are a lot (these are not all of them)**

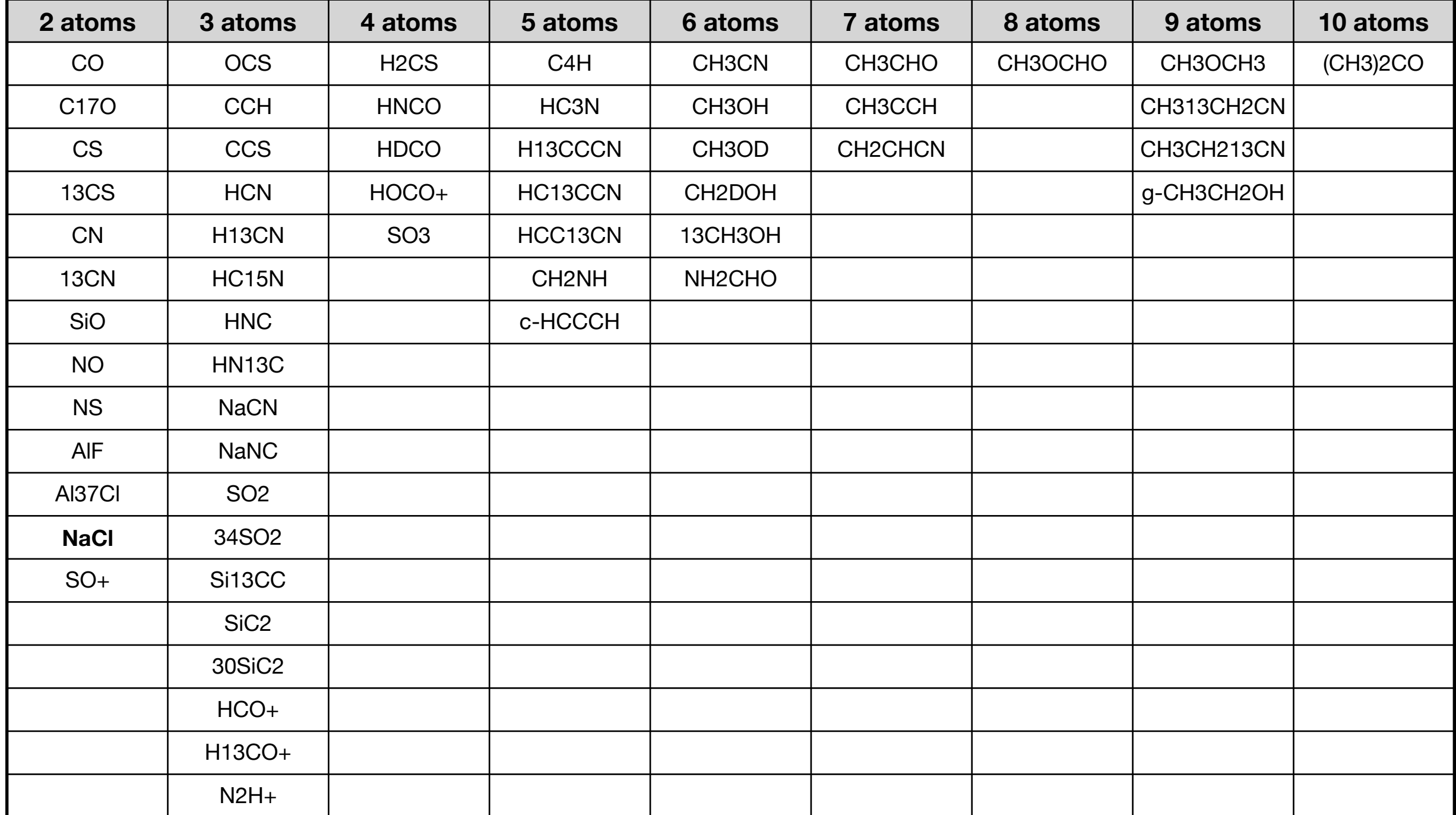

### What's next?

### **Future Work**

#### **More pixels, please**

- - parameter maps
	- Measure upper limits for "nondetected" pixels
	- Model multiple velocity components using scousepy
- Still a lot of unknowns in the line identi fication process
	- Can use temperature to identify lines using synthetic spectra
- Want more pixels in maps!<br>• Incorporate other 6 ladders into<br>parameter maps<br>• Measure upper limits for "non-<br>detected" pixels<br>• Model multiple velocity<br>components using scousepy<br>• Still a lot of unknowns in the<br>line iden • The final goal of the project: associate new tracers with ISM processes
	- Morphologically, or with e.g. PCA

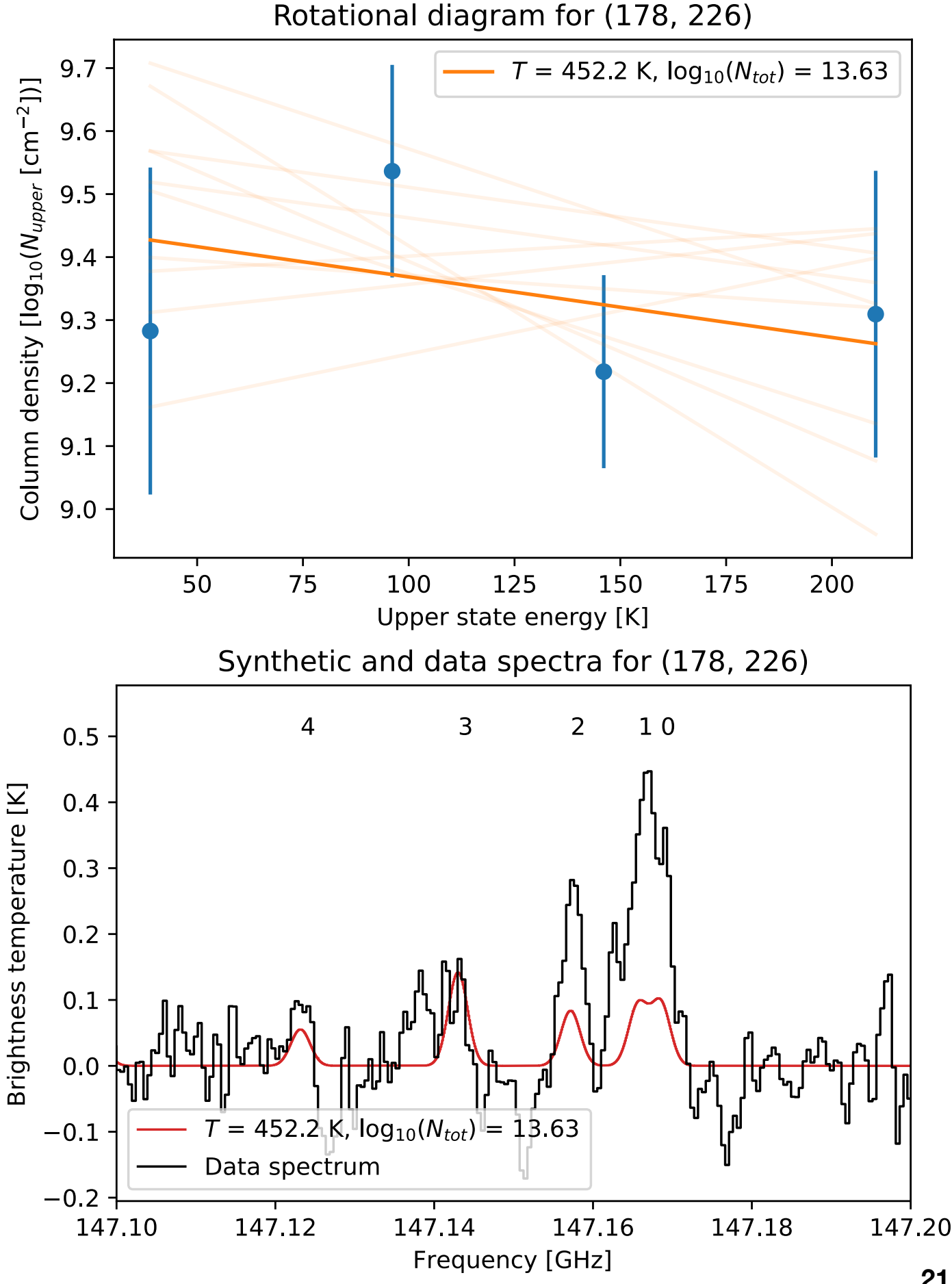

# Thank you!